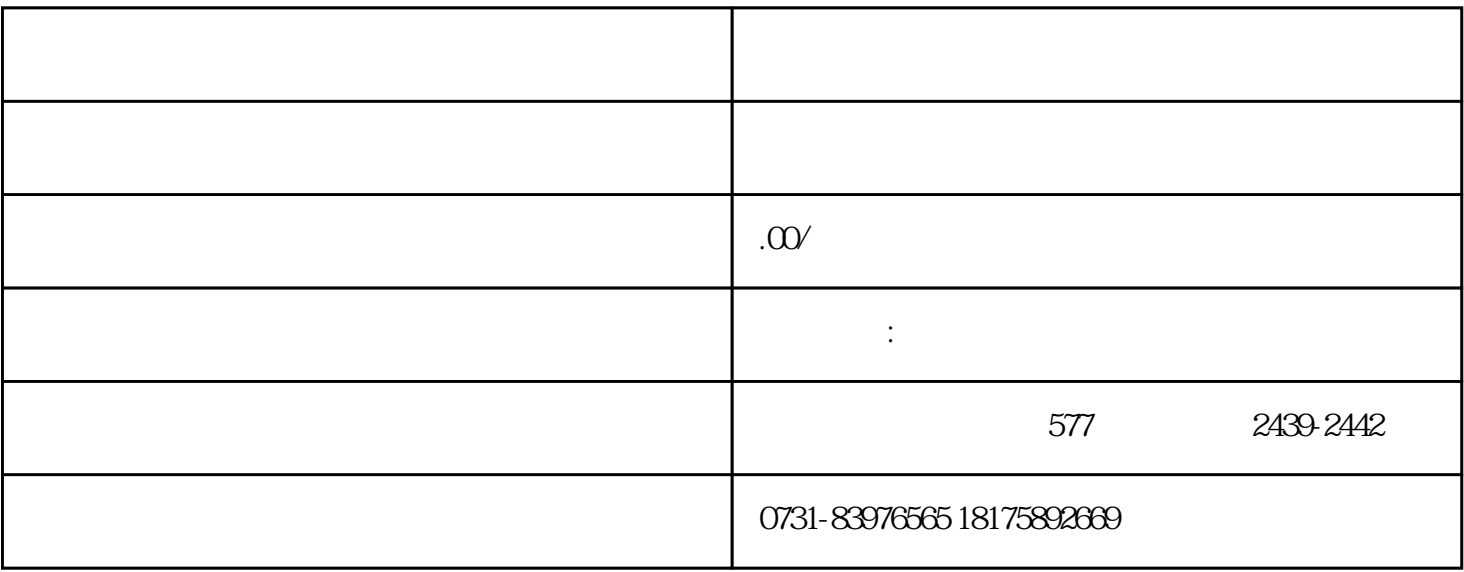

 $\sqrt{a}$